# Reconstrução Fotogramétrica

Construindo modelos 3D a partir de fotos

# Topicos

- O que é
- Onde é usado
- Como é feito
- Prática

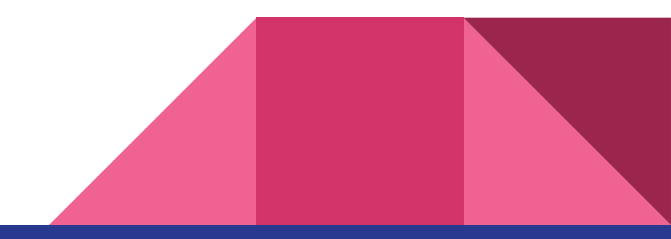

# O que é?

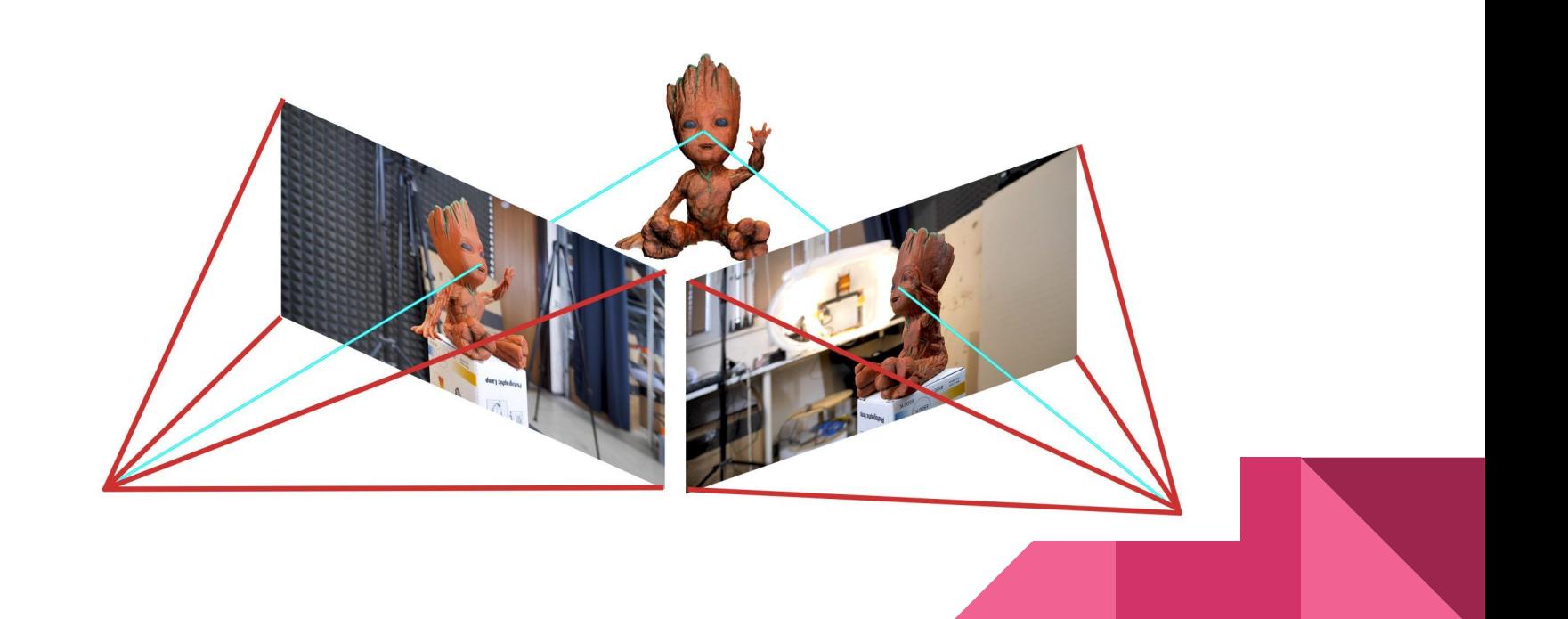

# The Lab : Vesper Peak

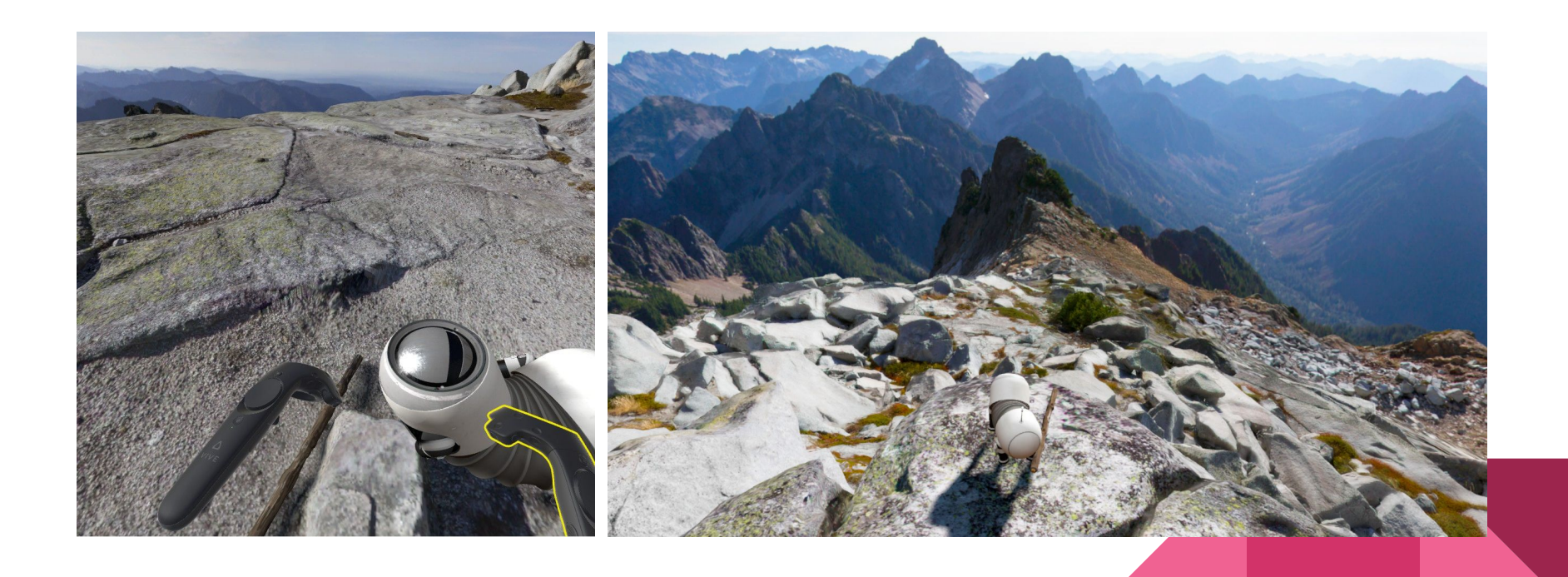

#### Muitas fotos

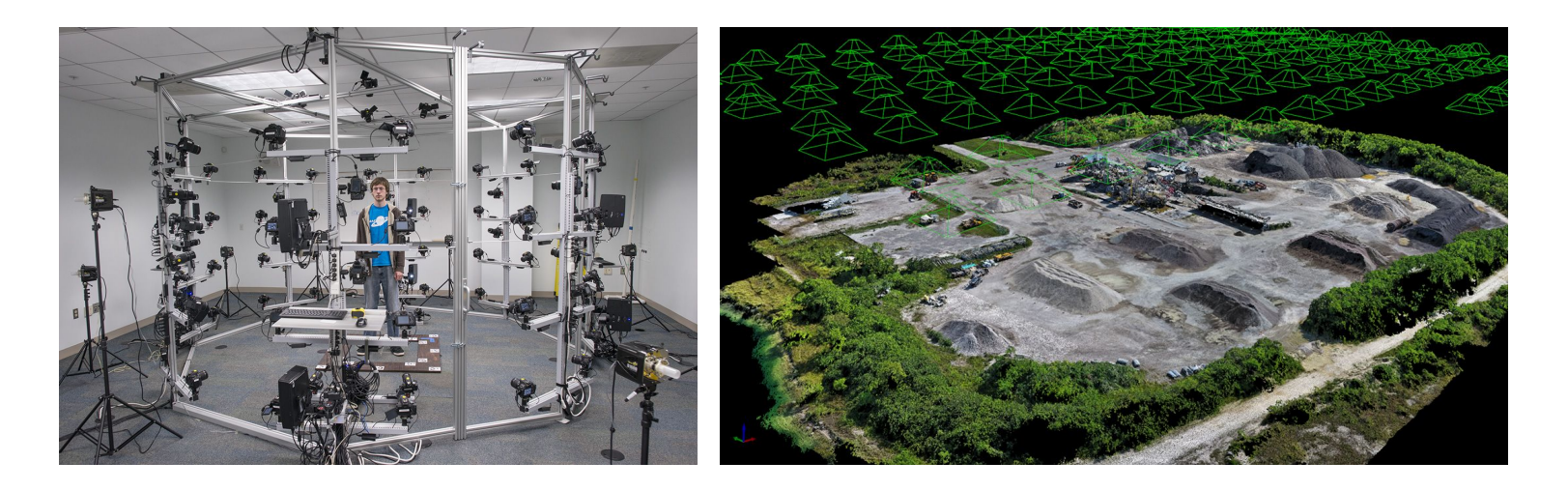

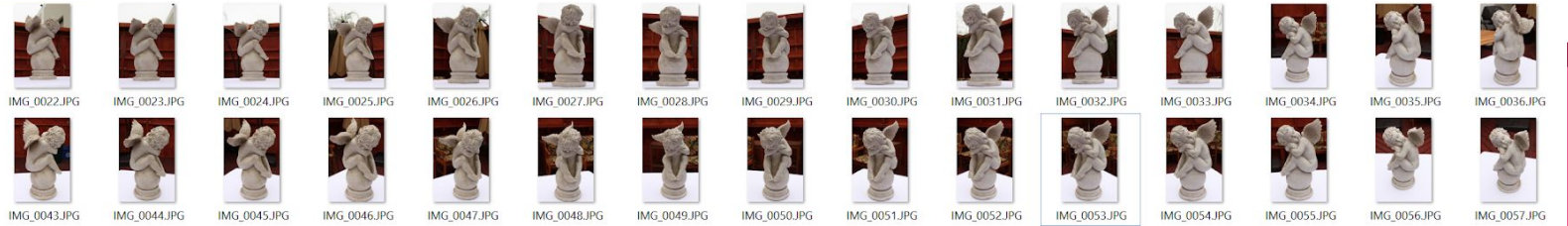

## Pontos notáveis

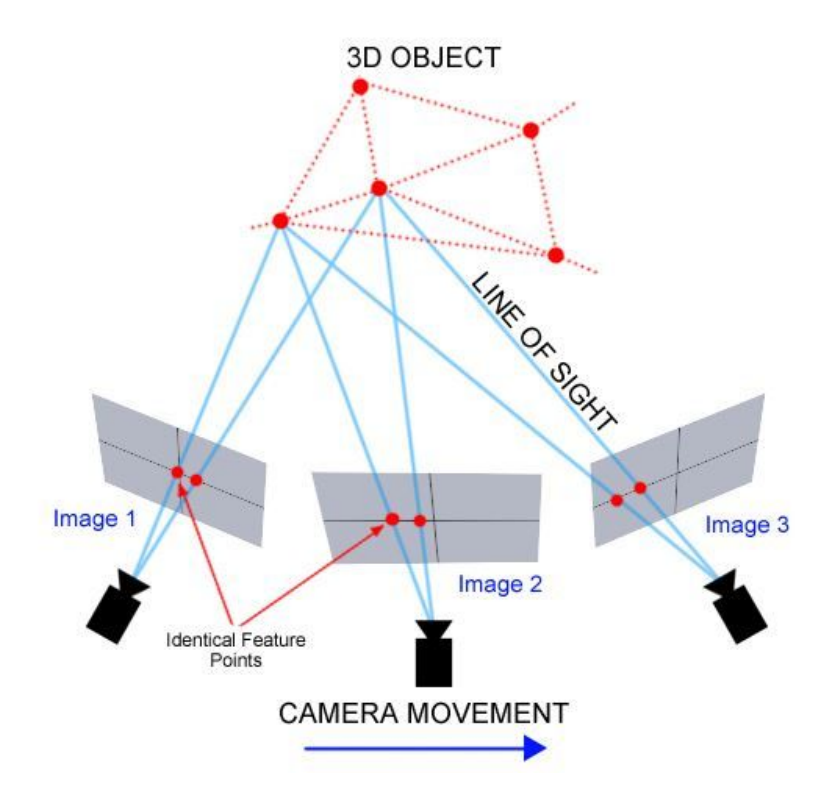

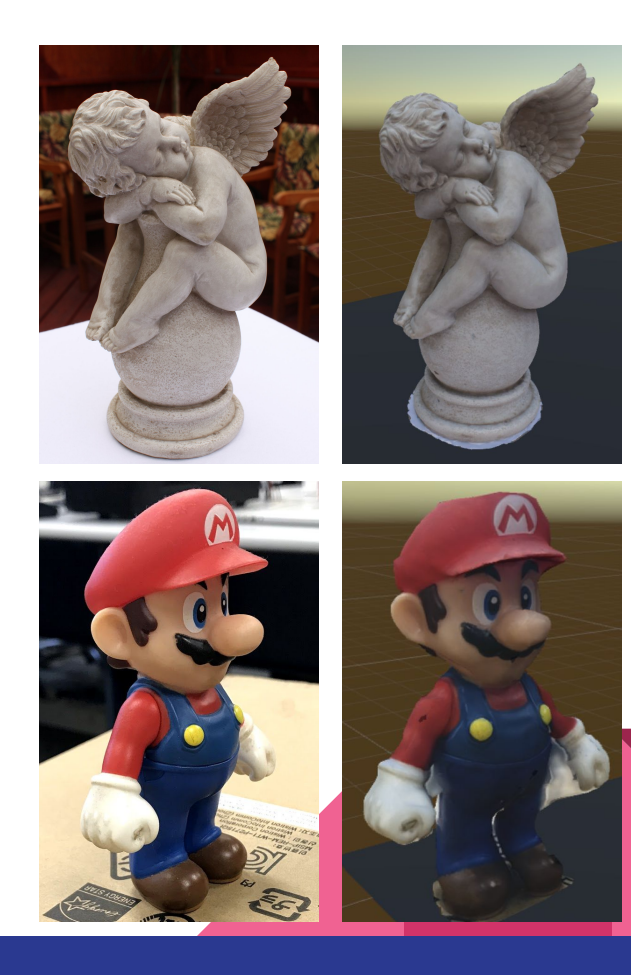

# 3D Zephyr free

Versão gratuita limitada a 50 fotos

www.3dflow.net

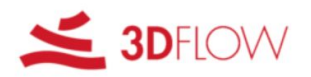

3DF Zephyr

# **3DF ZEPHYR FREE**

#### PHOTOGRAMMETRY FOR EVERYONE

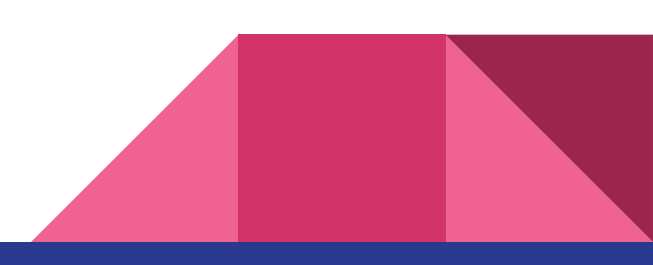

## 1- Cameras e Sparse Point Cloud

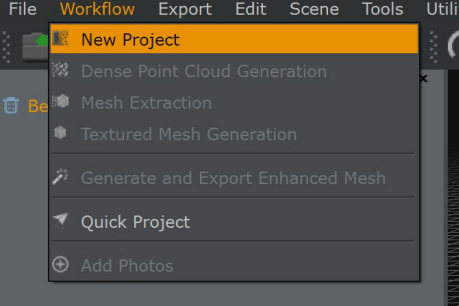

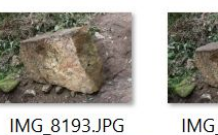

IMG\_8219.JPG

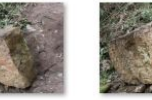

IMG\_8194.JPG

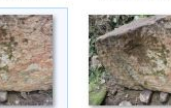

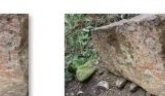

IMG\_8195.JPG

IMG\_8220.JPG IMG\_8221.JPG

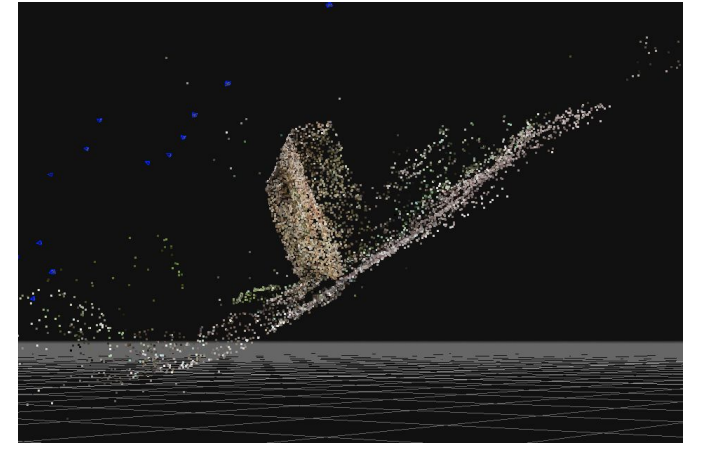

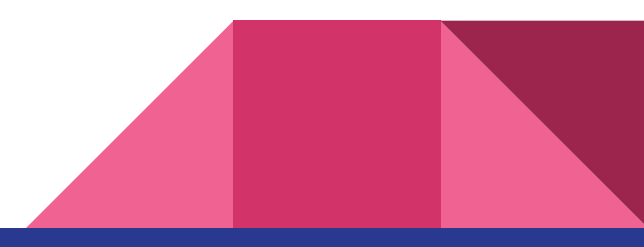

# 2- Densification

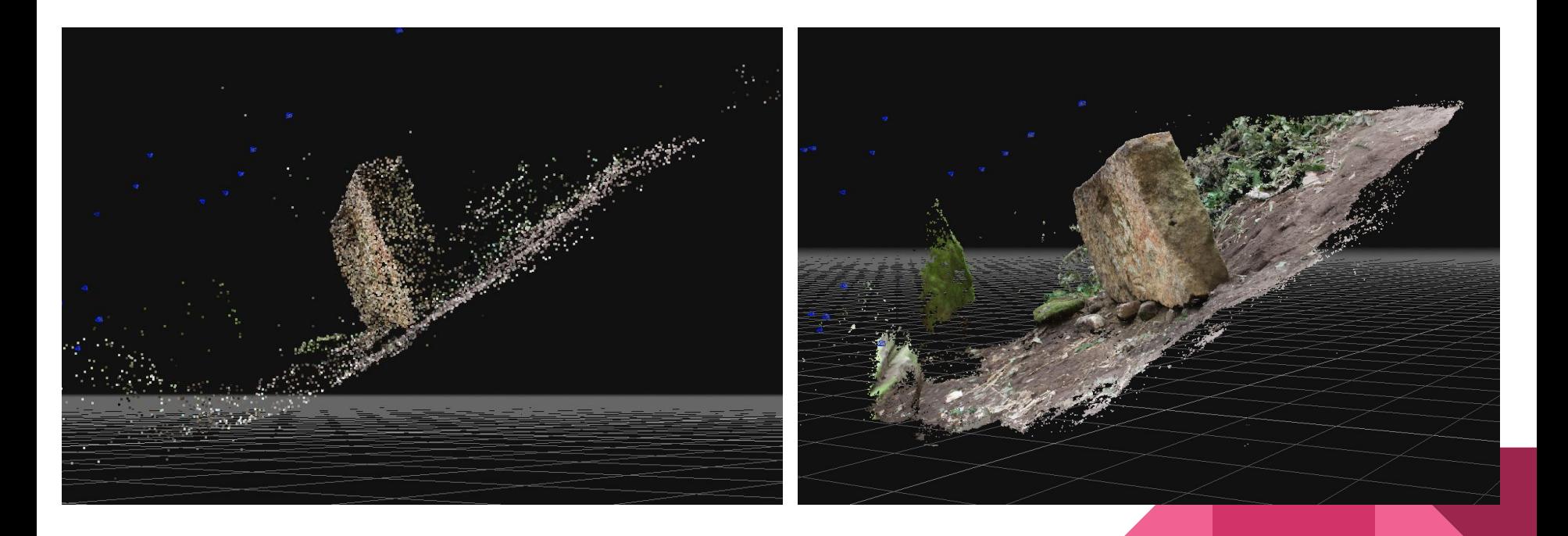

### Limpeza de ruídos

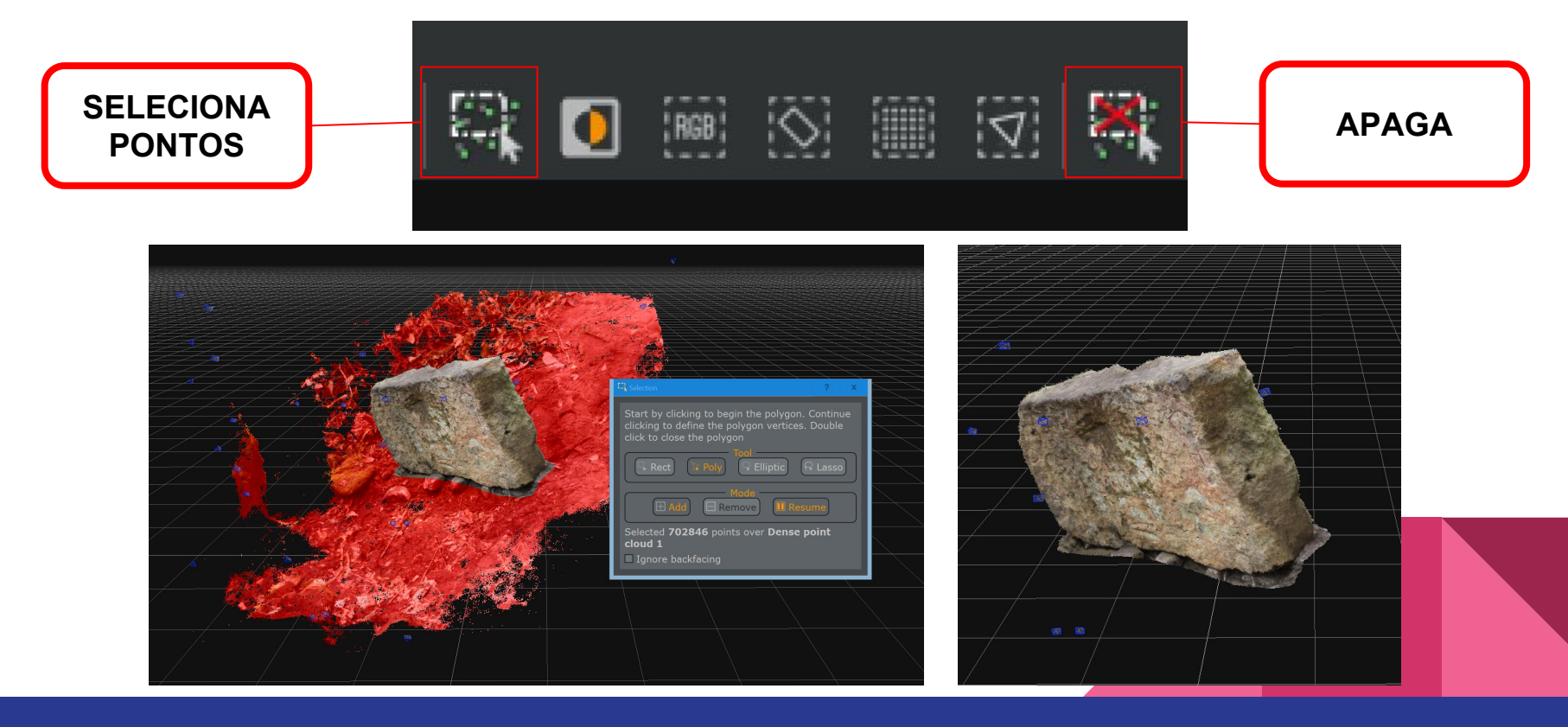

### 3- Mesh

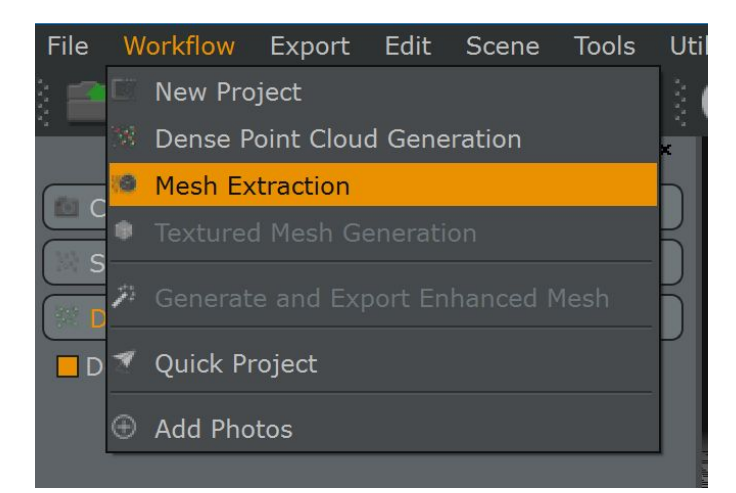

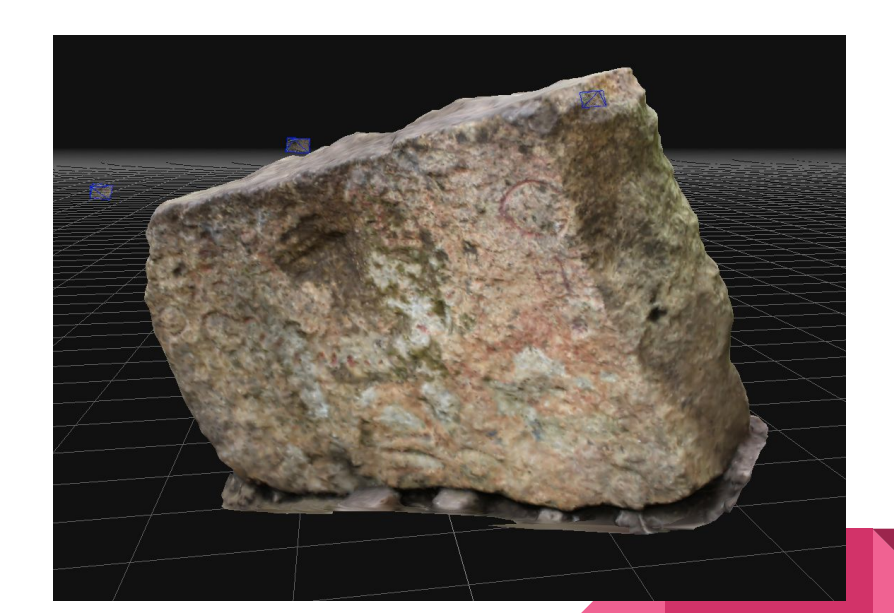

### **4- Textured Meshes**

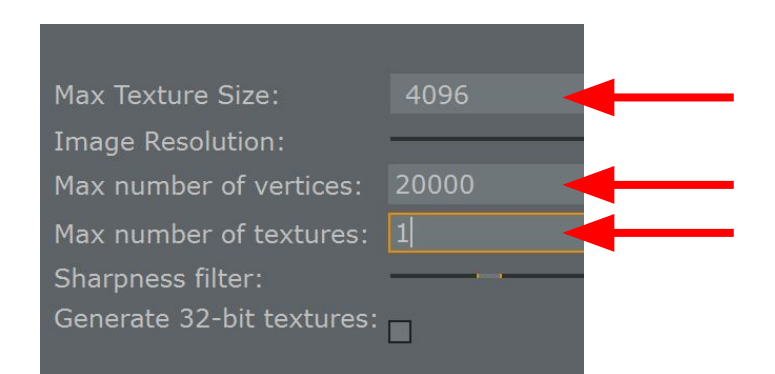

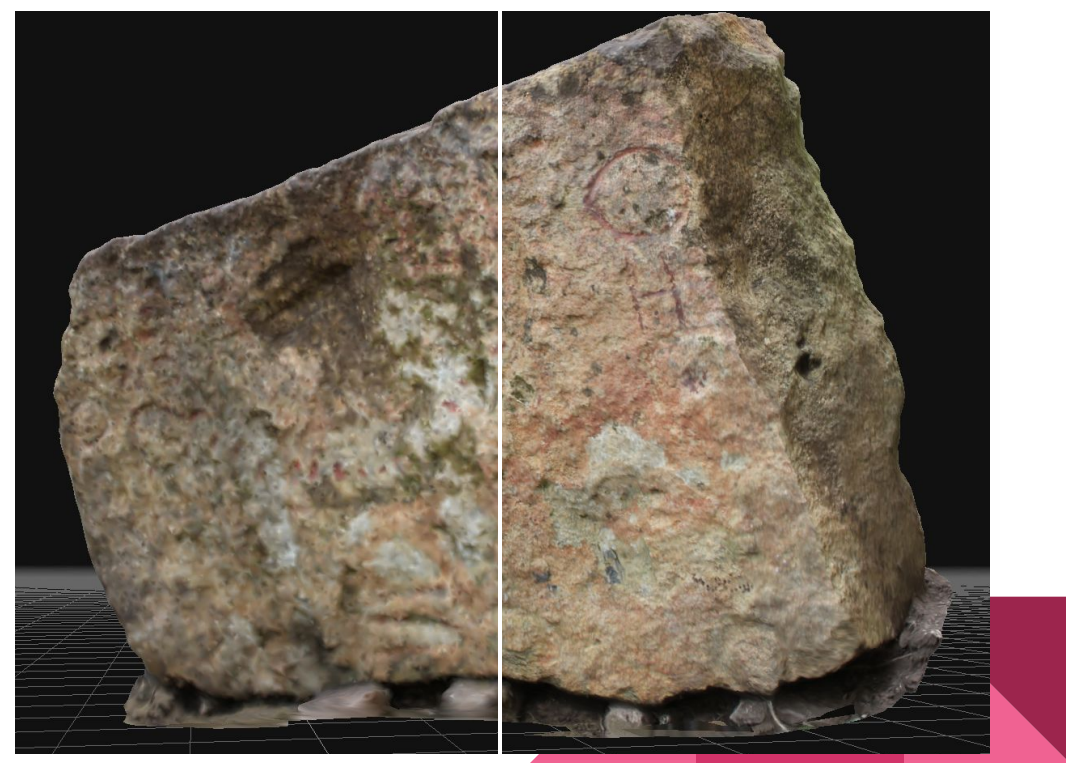

# 5- Export as OBJ

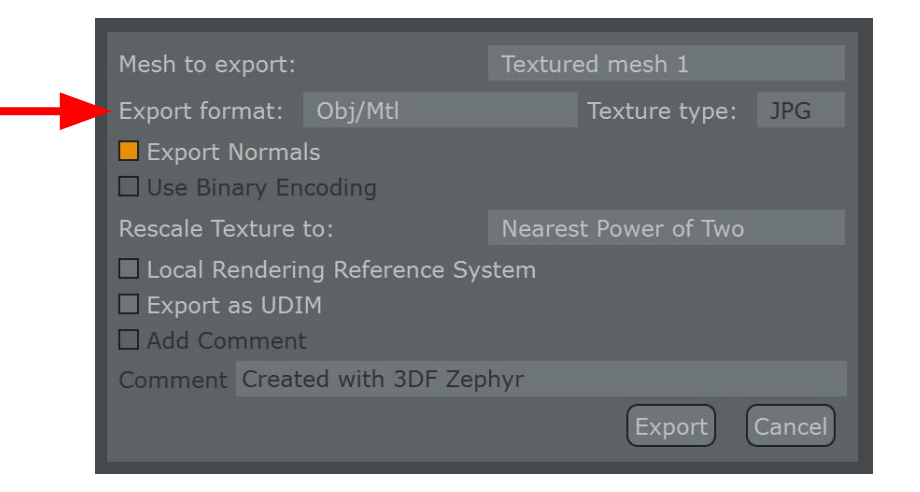

## Projeto - planejamento

- Para semana que vem (entrega pelo representante no e-disciplinas):
	- Projeto Unity:
		- Cenas: esboço 3D concluído
		- Prefabs: substituir todos os 'placeholders' por modelos (podem ser preliminares ainda)
		- Protótipos dos métodos de locomoção previstos
	- Planejamento:
		- Para cada interação prevista, listar prefabs e scripts do SteamVR a serem utilizados ou descrever pseudocódigo dos scripts.

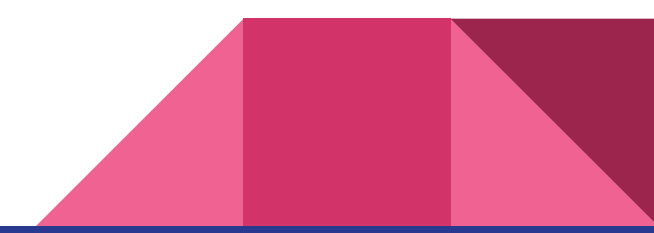

## Exercícios para casa

- Pos graduaçao: pegar oculos anaglifo
	- Antonio R. Gonçalves Crespo
	- Bruno H. P. da Silva
	- Carlos Eduardo Santi
	- Lucas H. Sallaberry

**● Alunos da graduação: devolver óculos**

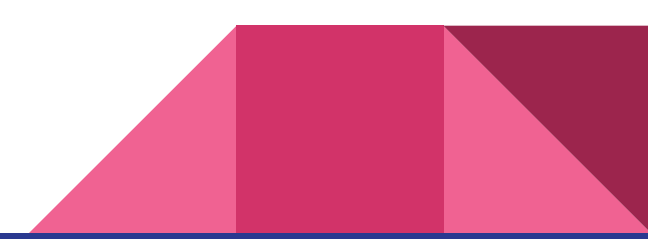

#### Próxima aula

# Toques finais

#### Performance, otimização, luz e efeitos

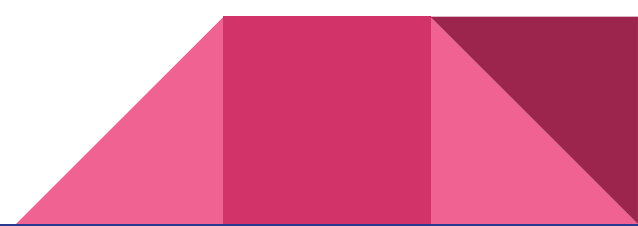